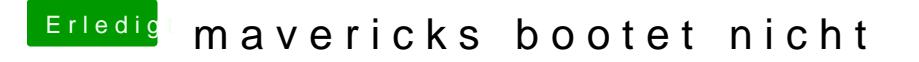

Beitrag von arminiuz vom 2. August 2014, 18:15

Die Option Power Management -> Wake on LAN gibt es bei mir nicht! wo finde ich Secure Boot?

den Rest habe ich gemacht